## Resolution Study cont.

T. Bromwich

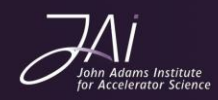

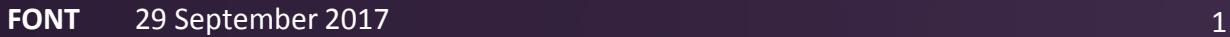

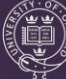

### **Outline**

Look at different files from the May/June run and attempt to identify common conditions for achieving good resolution results.

Study 1: Look at stray waveforms

Check timing of data sets. Plot how position changes with time. Plot position residual changing with time. How theta changes with jitRuns.

Study 2: Try removing outliers from Q/I plot.

How theta changes within jitRuns + differences from calibration file.

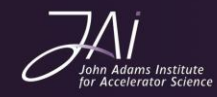

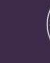

### Check stray waveforms

jitRun14(601:800)  $\rightarrow$  33nm

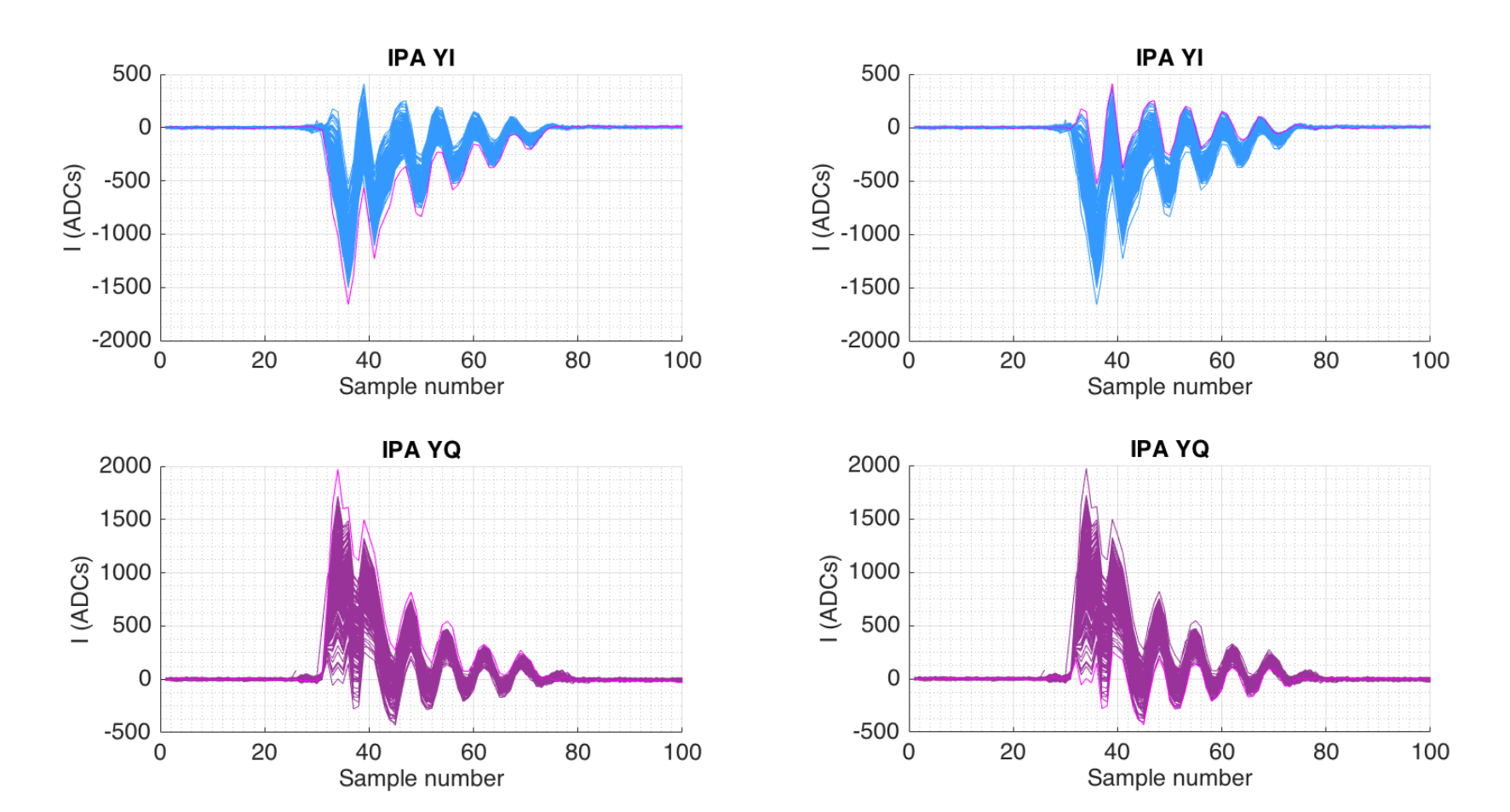

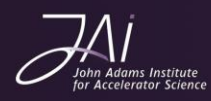

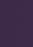

## Study 1: Rolling resolution

- jitRun13: triggers 1:400
- jitRun14: triggers 401 to 2400
- jitRun15: triggers 2401 to 3400

*Time gap: 67 seconds Time gap: 8 minutes and 7 seconds*

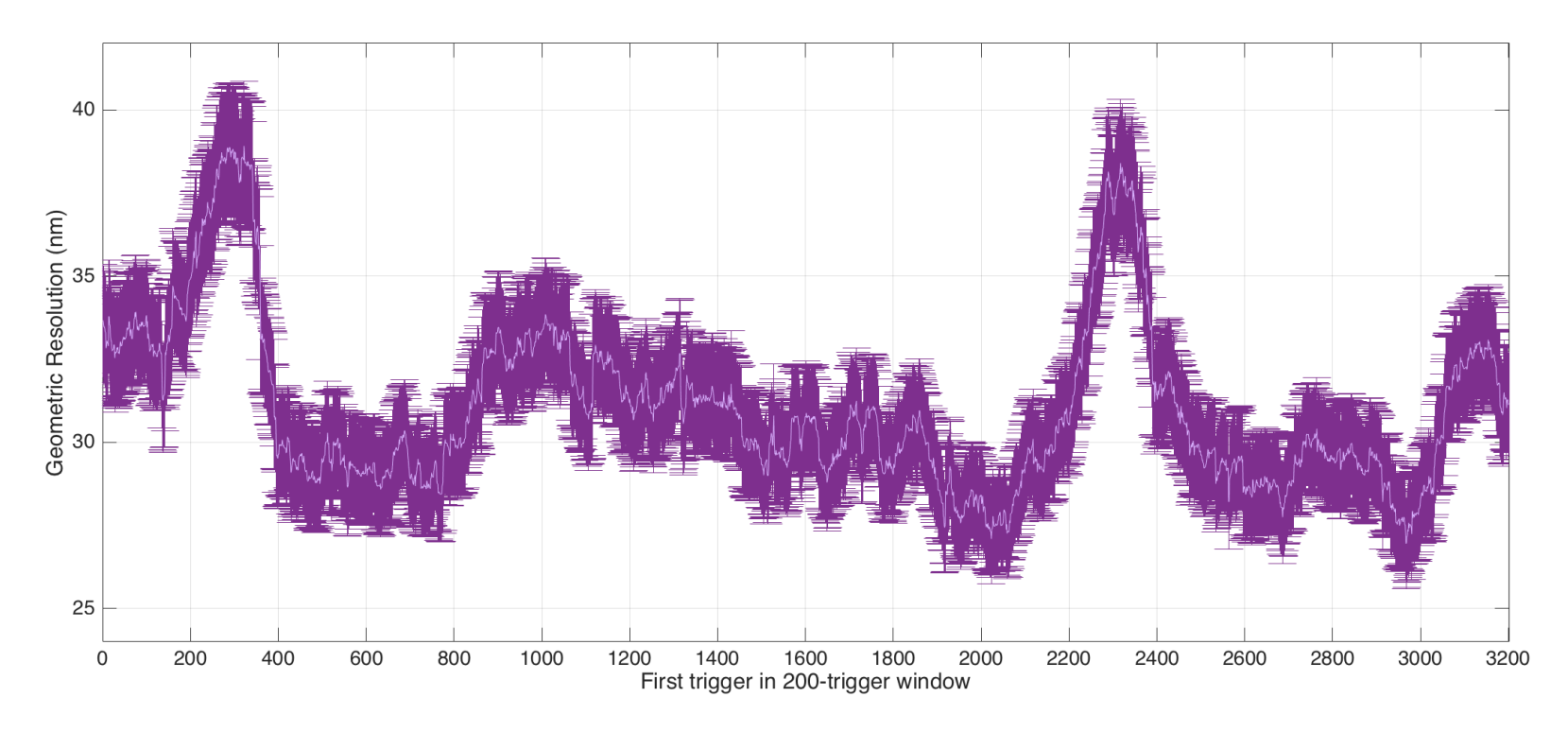

![](_page_3_Picture_6.jpeg)

![](_page_3_Picture_8.jpeg)

## Study 1: Res & position

200-trigger resolution against same axes as the position trigger by trigger at IPA,B, C.

![](_page_4_Figure_2.jpeg)

![](_page_4_Picture_3.jpeg)

![](_page_4_Picture_5.jpeg)

## Study 1: Res & position

Superimposed mean position for each 200-window block.

![](_page_5_Figure_2.jpeg)

![](_page_5_Picture_3.jpeg)

![](_page_5_Picture_6.jpeg)

## Study 1: Res & residual

How the position residual varies with time as compared to the 200-trigger resolution window.

![](_page_6_Figure_2.jpeg)

![](_page_6_Picture_3.jpeg)

![](_page_6_Picture_5.jpeg)

## Study 1: Theta for different files

Fit to the I and Q values from the separate jitter runs to see how theta changes with time at the

#### three BPMs.

- jitRun13: triggers 1:400
- jitRun14: triggers 401 to 2400
- jitRun15: triggers 2401 to 3400

*Time gap: 67 seconds*

*Time gap: 8 minutes and 7 seconds*

![](_page_7_Figure_8.jpeg)

![](_page_7_Picture_9.jpeg)

![](_page_7_Picture_11.jpeg)

## Study 1: theta with time

How theta for 200 triggers varies with time as compared to the 200-trigger resolution window. Also plotted as solid straight line is the theta value from the corresponding calibration file.

![](_page_8_Figure_2.jpeg)

![](_page_8_Picture_3.jpeg)

![](_page_8_Picture_6.jpeg)

# Study 2: jitRun9 (~40nm)

Study of the phase trigger by trigger shows a few clear outliers.

Try removing these from jitRun9 and see the impact on the resultant resolution.

![](_page_9_Figure_3.jpeg)

Resolution only changes from 40.8 to 40.5 nm.

![](_page_9_Figure_5.jpeg)

![](_page_9_Picture_6.jpeg)

![](_page_9_Picture_9.jpeg)

# Study 2: jitRun9 (~40nm)

Try looking at the spread of Q/I with time. Colour coded with triggers 1:400. Compare to the calibration for calculating theta – fit to calibration plotted in black.

![](_page_10_Figure_2.jpeg)

#### **IPA**

Calibration theta: -1.347 rads JitRun theta: -1.312 rads Delta theta: 0.035 rads

### **IPB**

Calibration theta: 1.430 rads JitRun theta: 1.456 rads Delta theta: 0.026 rads

### **IPC**

Calibration theta: 1.420 rads JitRun theta: 1.335 rads Delta theta: **0.085 rads**

![](_page_10_Picture_9.jpeg)

![](_page_10_Picture_12.jpeg)

# Study 2: jitRun8 (~20nm)

Try looking at the spread of Q/I with time. Colour coded with triggers 1:400. Compare to the calibration for calculating theta – fit to calibration plotted in black.

![](_page_11_Figure_2.jpeg)

#### **IPA**

Calibration theta: -0.976 rads JitRun theta: -0.943 rads Delta theta: 0.033 rads

#### **IPB**

Calibration theta: -1.345 rads JitRun theta:-1.306 rads Delta theta: 0.039 rads

### **IPC**

Calibration theta: -1.348 rads JitRun theta: -1.3296 rads Delta theta: 0.018 rads

![](_page_11_Picture_9.jpeg)